## Package 'RColorConesa'

September 12, 2023

Title Conesa Colors Palette

Version 1.0.0

Maintainer Pedro Salguero Garcia <pedrosalguerog@gmail.com>

Description Provides a collection of palettes designed to integrate with 'ggplot', reflecting the color schemes associated with 'ConesaLab'.

License MIT + file LICENSE

Encoding UTF-8

RoxygenNote 7.2.3

Imports ggplot2

**Suggests** test that  $(>= 3.0.0)$ 

Config/testthat/edition 3

NeedsCompilation no

Author Pedro Salguero Garcia [aut, cre] (<<https://orcid.org/0000-0002-1879-3374>>)

Repository CRAN

Date/Publication 2023-09-12 20:30:09 UTC

### R topics documented:

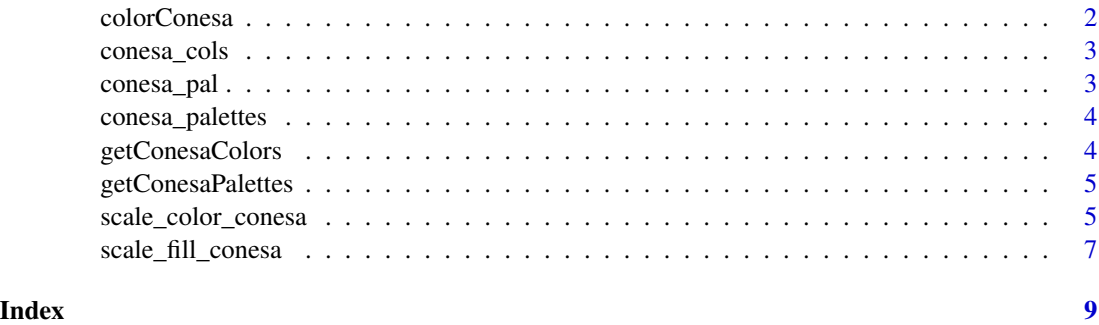

The colorConesa function facilitates the extraction of a specified number of colors from the ConesaLab's curated color palettes. This function is designed to obtain a set of colors for their scientific visualizations.

#### Usage

```
colorConesa(n, reverse = FALSE, palette = "complete")
```
#### Arguments

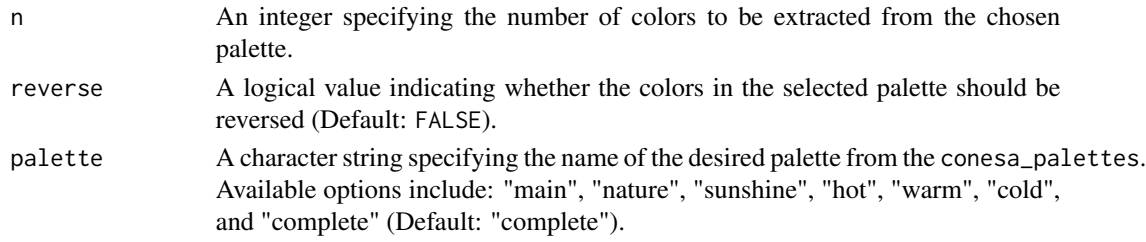

#### Details

ConesaLab's color palettes, available within the package, are tailored for scientific data visualization. The colorConesa function is built upon these palettes, offering flexibility in color selection based on the user's requirements. It integrates with the palette argument to choose the color thematic.

It's essential to note that if the requested number of colors (n) is less than or equal to the size of the chosen palette, the function will directly extract the colors without interpolation. However, if n surpasses the palette size, interpolation is employed to generate the required colors.

#### Value

A character vector of colors corresponding to the specified number and palette.

#### Author(s)

Pedro Salguero Garcia. Maintainer: pedsalga@upv.edu.es

#### Examples

```
library(ggplot2)
data("iris")
colorSpecies <- colorConesa(3, palette = "cold")
plot(x = iris$Sepal.Length, y = iris$Sepal.Width, col = colorSpecies[iris$Species], pch = 16)
```
<span id="page-2-0"></span>

Function to extract conesa colors as hex codes

#### Usage

```
conesa_cols(...)
```
#### Arguments

... Character names of conesa\_colors

conesa\_pal *Interpolate a Conesa Color Palette*

#### Description

The conesa\_pal function offers a flexible way to interpolate colors from the Conesa color palettes. This function provides an interface to generate a range of colors based on the selected Conesa palette, allowing for enhanced customization in scientific visualizations.

#### Usage

 $consapal(palette = "main", reverse = FALSE, ...)$ 

#### Arguments

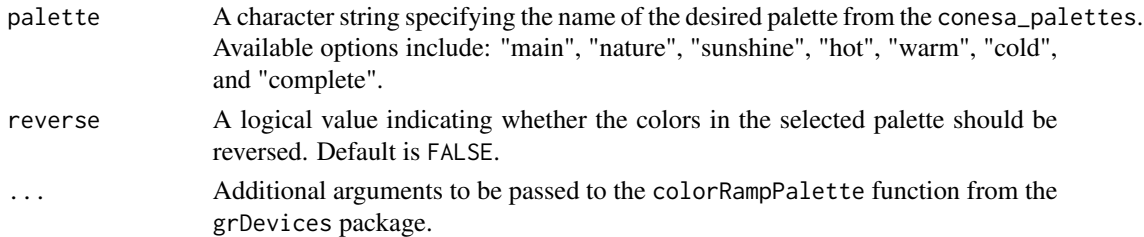

#### Details

The Conesa color palettes, available in the RColorConesa package, have been specifically curated for scientific visualizations. The conesa\_pal function leverages the colorRampPalette function from the grDevices package to interpolate between the colors of the chosen Conesa palette. This interpolation capability ensures that users can generate a continuous range of colors, suitable for representing a wide variety of data types and scales. Whether visualizing continuous data gradients or categorical distinctions, the interpolated Conesa palettes can provide clarity and aesthetic appeal to the visual representation.

#### <span id="page-3-0"></span>Author(s)

Pedro Salguero Garcia. Maintainer: pedsalga@upv.edu.es

conesa\_palettes *Conesa color palette*

#### Description

Conesa color palette

#### Usage

conesa\_palettes

#### Format

An object of class list of length 7.

getConesaColors *Retrieve Conesa's Main Color Set*

#### Description

The getConesaColors function provides access to a curated set of colors that are part of the RColorConesa package. These colors have been specifically chosen for their utility in scientific visualizations.

#### Usage

getConesaColors()

#### Details

When using the getConesaColors function, users can seamlessly integrate these colors into their R visualizations, benefiting from the expertise embedded in the Conesa color selection.

#### Value

A list containing the primary colors from the Conesa collection. Each color in the list is represented as a hexadecimal color value.

#### Author(s)

Pedro Salguero Garcia. Maintainer: pedsalga@upv.edu.es

#### Examples

getConesaColors()

<span id="page-4-0"></span>The getConesaPalettes function retrieves a collection of color palettes, specifically designed for scientific visualizations. These palettes are part of the Conesa collection.

#### Usage

```
getConesaPalettes()
```
#### Details

By using the getConesaPalettes function, users can access these palettes and incorporate them into their visualizations, ensuring that their plots and graphs are both informative and visually appealing.

#### Value

A list containing the various color palettes from the Conesa collection. Each palette in the list is represented as a vector of color values.

#### Author(s)

Pedro Salguero Garcia. Maintainer: pedsalga@upv.edu.es

#### Examples

getConesaPalettes()

scale\_color\_conesa *Color scale constructor for conesa colors*

#### Description

The scale\_color\_conesa function provides a mechanism to integrate ConesaLab's curated color palettes into ggplot2 visualizations.

#### Usage

```
scale_color_conesa(palette = "main", continuous = FALSE, reverse = FALSE, ...)
```
#### **Arguments**

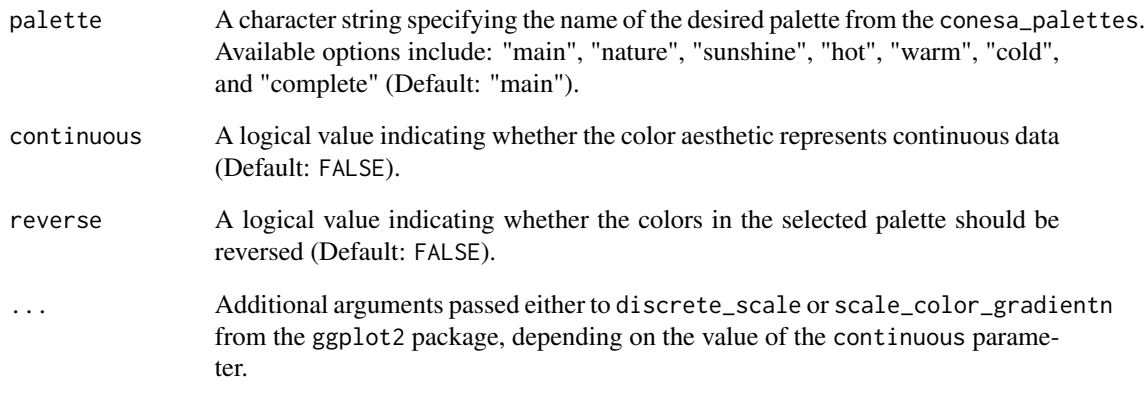

#### Details

The scale\_color\_conesa function acts as a bridge between these palettes and the ggplot2 package, allowing users to apply the palettes to their plots Depending on the nature of the data (continuous or discrete), the function intelligently selects the appropriate scale from ggplot2 to render the colors.

When the continuous parameter is set to TRUE, the function employs the scale\_color\_gradientn function from ggplot2 to generate a continuous color scale. Conversely, for discrete data, the discrete\_scale function is utilized. This ensures that the chosen palette is optimally represented in the plot, irrespective of the data type.

#### Value

A ggplot2 scale function suitable for adding to a ggplot2 object.

#### Author(s)

Pedro Salguero Garcia. Maintainer: pedsalga@upv.edu.es

#### Examples

```
library(ggplot2)
data("iris")
g <- ggplot(iris, aes(Sepal.Width, Sepal.Length, color = Species))
g \leftarrow g + geom\_point(size = 4)g <- g + scale_color_conesa(palette = "main")
```
<span id="page-6-0"></span>The scale\_fill\_conesa function provides a mechanism to integrate ConesaLab's curated color palettes into ggplot2 visualizations.

#### Usage

```
scale_fill_conesa(palette = "main", continuous = FALSE, reverse = FALSE, ...)
```
#### Arguments

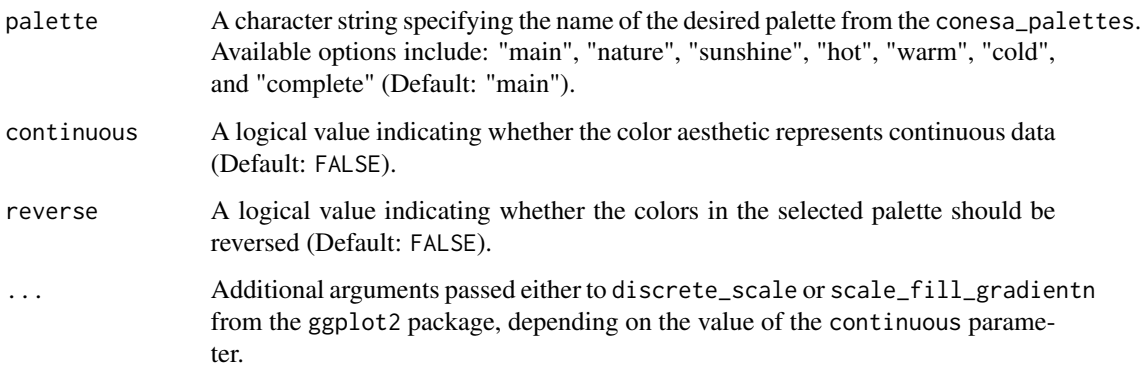

#### Details

The scale\_fill\_conesa function acts as a bridge between these palettes and the ggplot2 package, allowing users to apply the palettes to their plots Depending on the nature of the data (continuous or discrete), the function intelligently selects the appropriate scale from ggplot2 to render the colors.

When the continuous parameter is set to TRUE, the function employs the scale\_fill\_gradientn function from ggplot2 to generate a continuous color scale. Conversely, for discrete data, the discrete\_scale function is utilized. This ensures that the chosen palette is optimally represented in the plot, irrespective of the data type.

#### Value

A ggplot2 scale function suitable for adding to a ggplot2 object.

#### Author(s)

Pedro Salguero Garcia. Maintainer: pedsalga@upv.edu.es

#### Examples

```
library(ggplot2)
data("iris")
g <- ggplot(iris, aes(x = Sepal.Width, fill = Species))
g \leftarrow g + geom\_histogram(binwidth = 0.2, alpha = 0.8)g \leftarrow g + labs(title = "Histogram of Sepal Width", x = "Sepal Width", y = "Frequency")
g <- g + scale_fill_conesa(palette = "main")
```
# <span id="page-8-0"></span>Index

∗ datasets conesa\_palettes, [4](#page-3-0)

colorConesa, [2](#page-1-0) conesa\_cols, [3](#page-2-0) conesa\_pal, [3](#page-2-0) conesa\_palettes, [4](#page-3-0)

getConesaColors, [4](#page-3-0) getConesaPalettes, [5](#page-4-0)

scale\_color\_conesa, [5](#page-4-0) scale\_fill\_conesa, [7](#page-6-0)